## **Abrechnungsunterlagen zum Antrag auf Bezuschussung aus Landesmitteln**

Formularsammlung gültig ab März 2024

### **Allgemeine Hinweise zur Abrechnung von Wochenendseminaren** • Die Formulare zur Abrechnung sind in einer Formularsammlung zusammengefasst • Die Formularsammlung sollte am PC ausgefüllt, gespeichert und anschließend ausgedruckt und unterschrieben werden. • Die Ausdrucke sind nur mit Unterschrift und Datum gültig, digitale Unterschriften sind unzulässig • Stammdaten (Vereinsname, Bearbeitungsnummer, etc.) werden automatisch von Seite zu Seite übertragen • Die Seiten der Formularsammlung sollten fortlaufend ausgefüllt werden • Bestimmte Felder (IBAN etc.) sind Pflichtfelder, ohne korrekte Angaben ist eine Speicherung der Formularsammlung nicht möglich • Pflichtfelder sind rot umrandet • Sterne sind Hinweisfelder mit Tipps • Bezuschussungsfähig sind nur teilnehmende aktive Mitglieder eines Chores • Die Abrechnung von Fahrtkosten (Teilnehmende, Dozenten, Referenten) erfolgt auf der Grundlage des Landesreisekostengesetzes des Landes NRW. Bei der Wahl des Verkehrsmittels sind grundsätzlich wirtschaftliche Gesichtspunkte sowie Aspekte des Klimaschutzes zu berücksichtigen • Unvollständige Unterlagen werden nicht bearbeitet • Fehlen Belege zur Kostenaufstellung, wird die Abrechnung nicht bearbeitet • Abrechnungen sind wahrheitsgemäß auszufüllen. Durch unrichtige Angaben erhaltene Zuschüsse müssen rückerstattet werden

**Spätestens vier Wochen nach Veranstaltungsende müssen die Abrechnungsunterlagen der Zuwendungsempfänger per Post beim Verband eingereicht werden.** Eine Ausnahme bilden Maßnahmen aus dem Monat Dezember, hier ist es erforderlich, dass die Abrechnung bis 05.01. des Folgejahres vorliegt. Bei Überschreitung der Frist entfällt eine Förderung.

**1. Freistellungsbescheid:** Seit 2005 muss jeder Verein die Gemeinnützigkeit nachweisen, sonst kann keine Bezuschussung erfolgen. Eine Kopie des Bescheids reicht.

#### **2. Abrechnungsunterlagen/ Formularsammlung**

- a. Kostenaufstellung bitte vollständig ausfüllen
	- I. Honorar Chorleiter:in ohne Fahrtkosten auflisten
	- II. Honorar Referent:in ohne Fahrtkosten auflisten
	- III. Anzahl Teilnehmer:innen für jeden Seminartag angeben
	- IV. Anzahl der Seminarstunden für jeden Seminartag angeben
	- V. Anzahl der Abwesenheitsstunden (von Zuhause) für jeden Seminartag angeben.

#### **Auszug aus dem Landesreisekostengesetz §6 (vom 1.12.2021)**

Die Höhe des Tagegeldes für Mehraufwendungen für Verpflegung beträgt für jeden Kalendertag bei Abwesenheitszeiten von:

- 24 Stunden **24,00 EUR**
- weniger als 24 Stunden, aber mehr als 11 Stunden **12,00 EUR**
- und mehr als 8 bis 11 Stunden **6,00 EUR**

## **CHORVERBAND CUNRW**

### **Abrechnungsunterlagen zum Antrag auf Bezuschussung aus Landesmitteln**

Formularsammlung gültig ab März 2024

VI. Fahrtkosten: Gesamtfahrtkosten aller Teilnehmer:innen, Chorleiter:in und/oder Referent:in aufführen

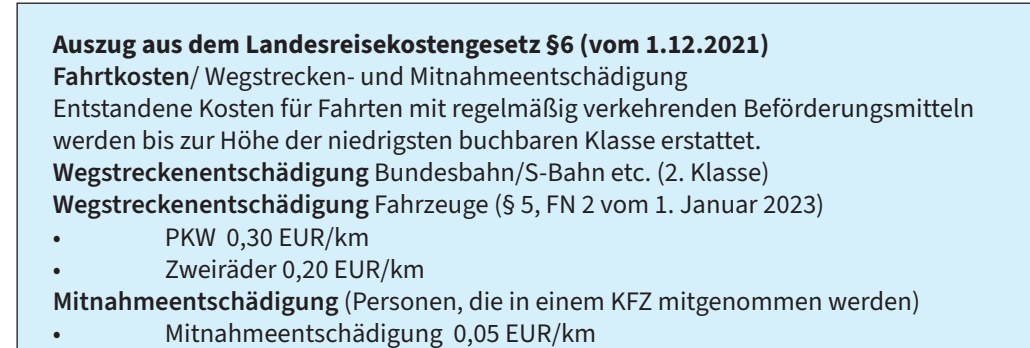

- 
- VII. Raumkosten separat auflisten
- VIII. Verpflegungskosten separat von Übernachtungskosten aufführen
- IX. Übernachtungskosten separat von Verpflegungskosten aufführen

**Auszug aus dem Landesreisekostengesetz §6 (vom 1.12.2021)**  Für ( …) Übernachtung erhalten ( …) Teilnehmer:innen pauschal 20 Euro.

- X. Unterrichts-/Hilfsmittel. Gesamtsumme aufführen. Beleg/e beifügen
- b. Teilnehmerlisten für jeden Seminartag separat ausfüllen. Bei Platzmangel Folgeseiten (s. Extra PDF) ausfüllen und mit einreichen.
	- I. Name, Vorname, Postleitzahl und Unterschrift der Teilnehmer/ Innen
	- II. Falsche Eintragungen dürfen nicht mit Tipp-Ex beseitigt werden.
	- Fehler sind zu streichen und abzuzeichnen.
	- III. Eintragungen mit Bleistift sind unzulässig
- c. Honorarvertrag Chorleiter:in: Vertrag (mit sämtlichen Unterschriften) **und** Honorarabrechnung. Ggfls. Bahntickets beifügen
- d. Honorarvertrag Referent:in: Vertrag (mit sämtlichen Unterschriften) **und** Honorarabrechnung. Ggfls. Bahntickets beifügen
- e. Sachbericht: Allgemeiner Bericht zur Bildungsmaßnahme, Nachweis auf Verwendung des Hinweises auf Landesförderung (Logo) einreichen
- f. Programmablauf: für jeden Seminartag separat angeben

# **CHORVERBAND UNRW**

*Diesem Formular beizufügen sind:* 

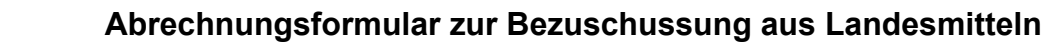

an den<br>**CHORVERBAND NRW e.V.** Reinoldistraße 7 - 9 44135 Dortmund

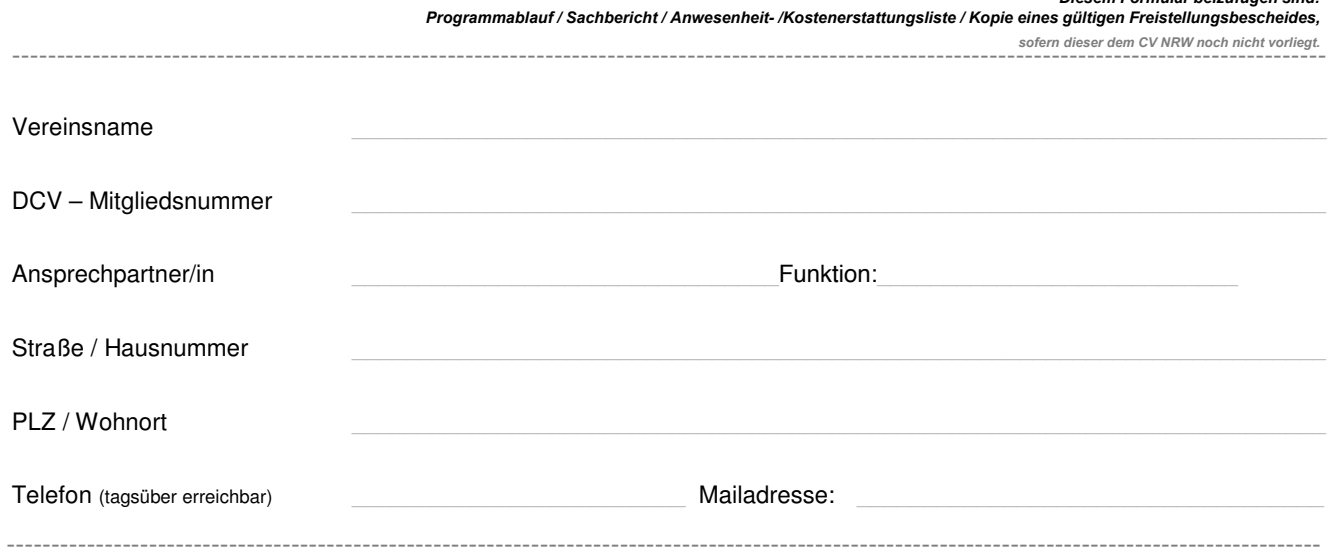

Ministerium für<br>Kultur und Wissenschaft<br>des Landes Nordrhein-Westfalen

### **Wir haben folgende Maßnahme durchgeführt und beantragen einen Zuschuss aus Landesmitteln**

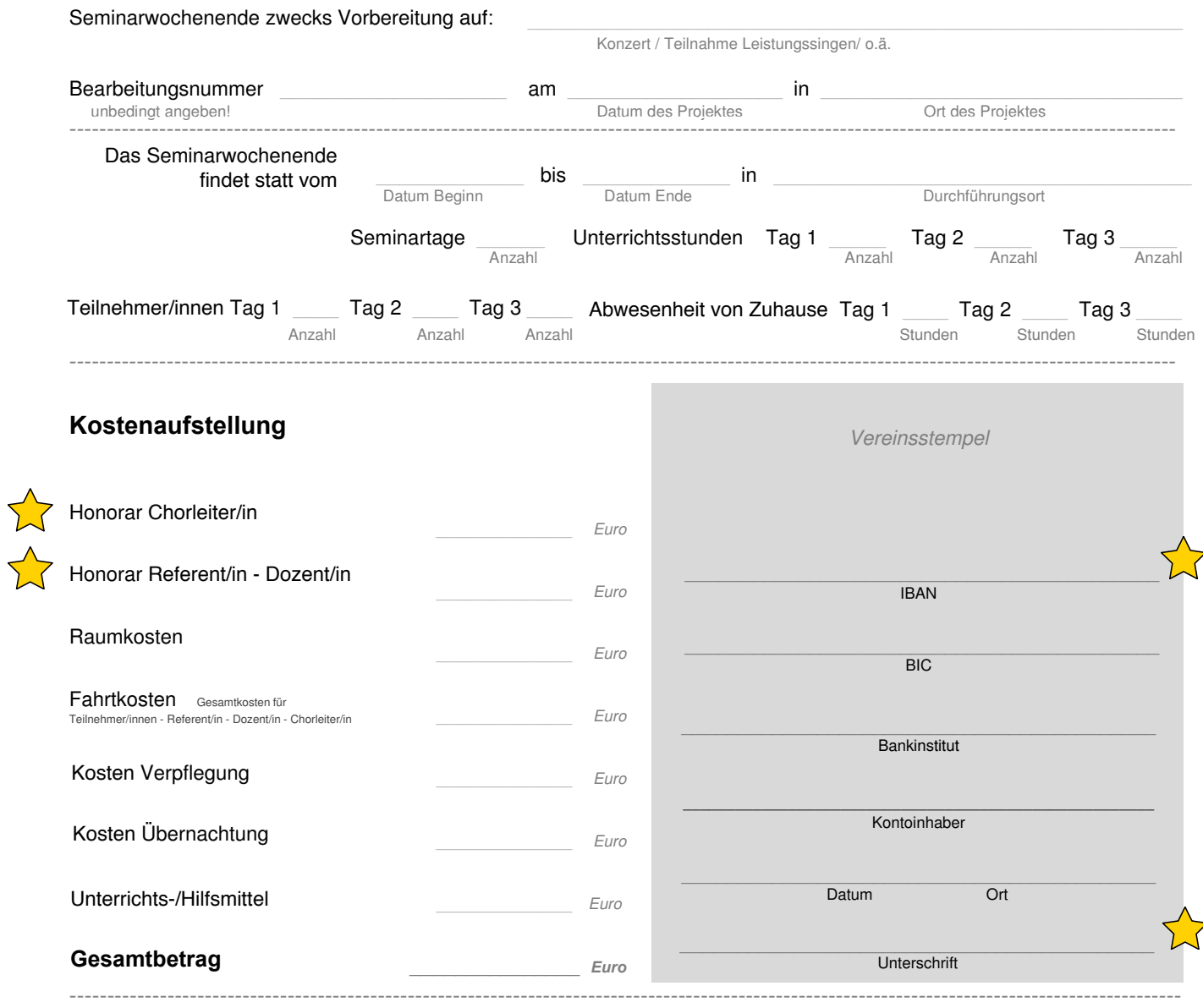

# CHORVERBAND (UNRW

*an den* 

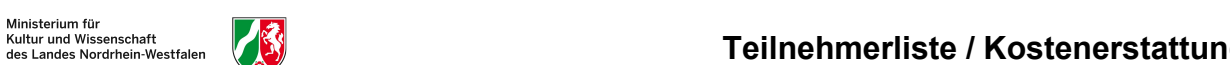

## **Teilnehmerliste / Kostenerstattungsliste**

**CHORVERBAND NRW e.V. Reinoldistraße 7 - 9 44135 Dortmund**

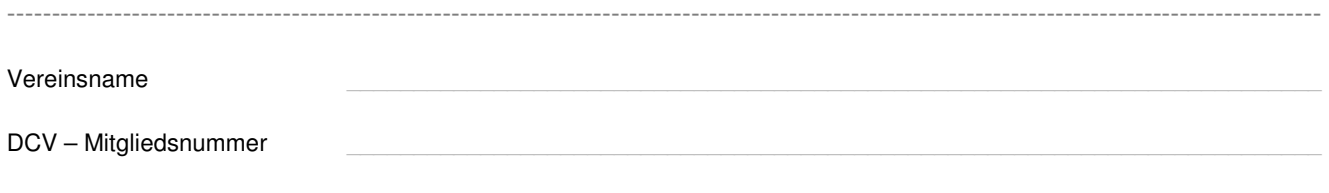

[Geben Sie ein Zitat aus dem Dokument oder die Zusammenfassung eines interessanten Punkts ein. Sie

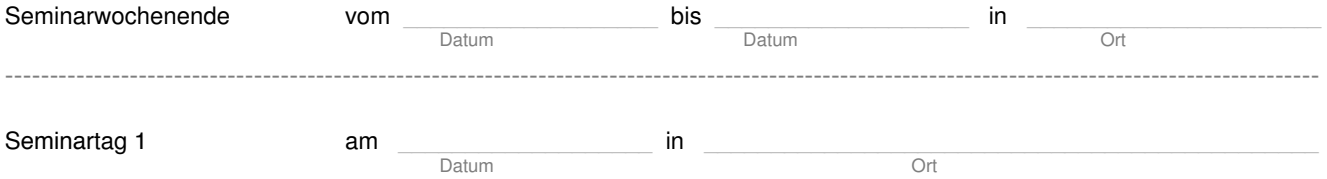

----------------------------------------------------------------------------------------------------------------------------------------------------

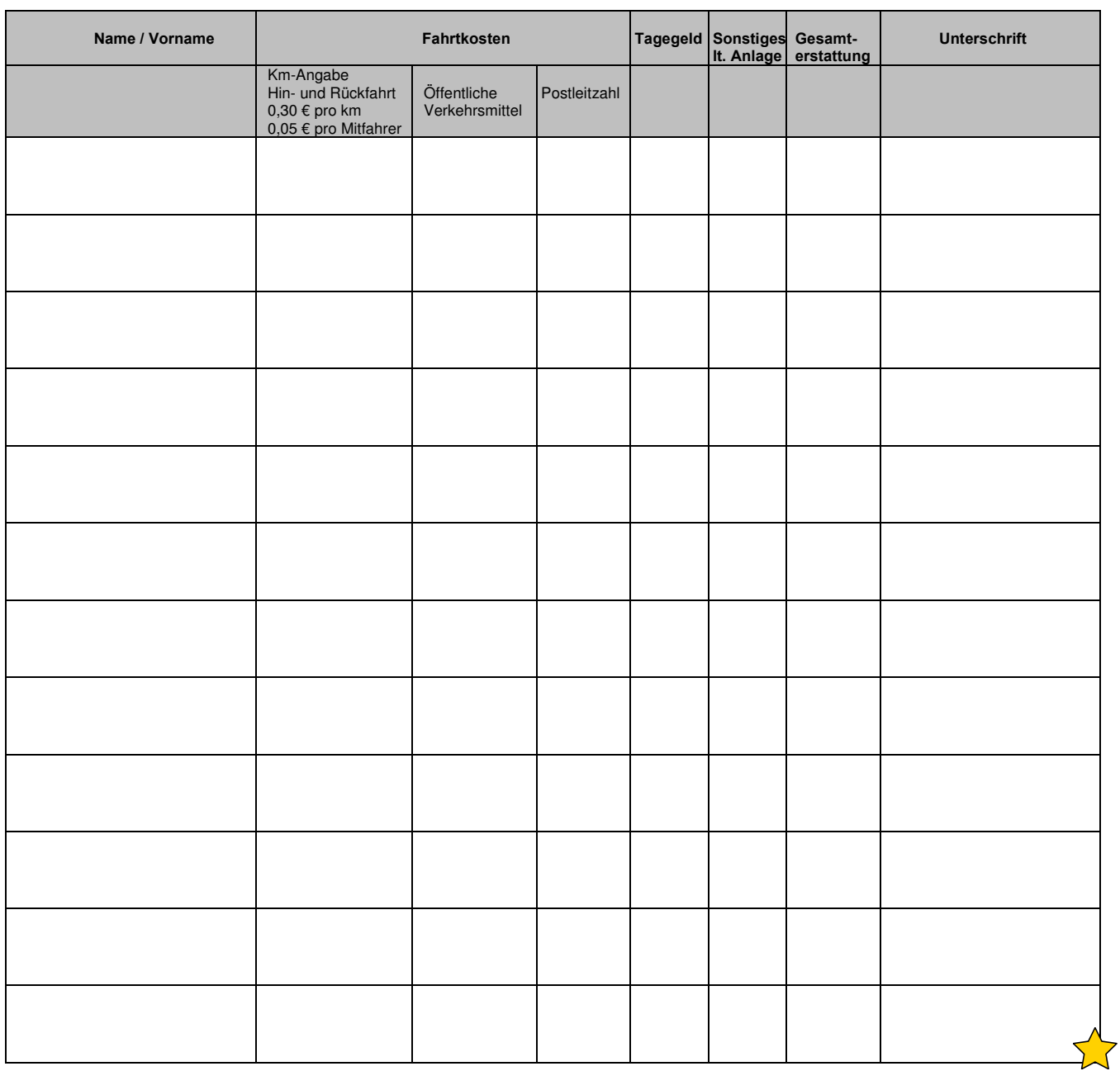

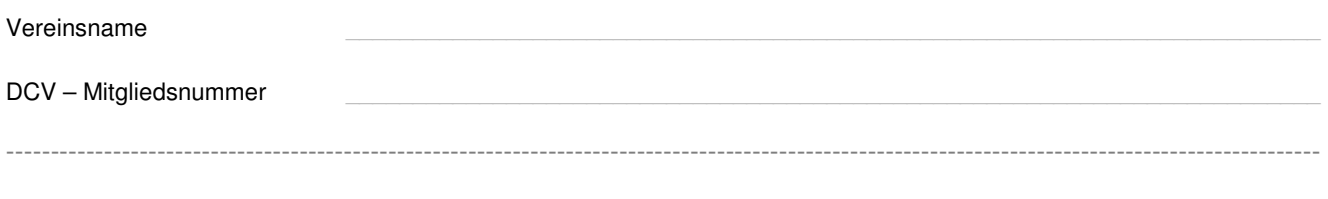

Seminartag 2 am \_\_\_\_\_\_\_\_\_\_\_\_\_\_\_\_\_\_\_ in \_\_\_\_\_\_\_\_\_\_\_\_\_\_\_\_\_\_\_\_\_\_\_\_\_\_\_\_\_\_\_\_\_\_\_\_\_\_\_\_\_\_\_\_\_\_

Datum

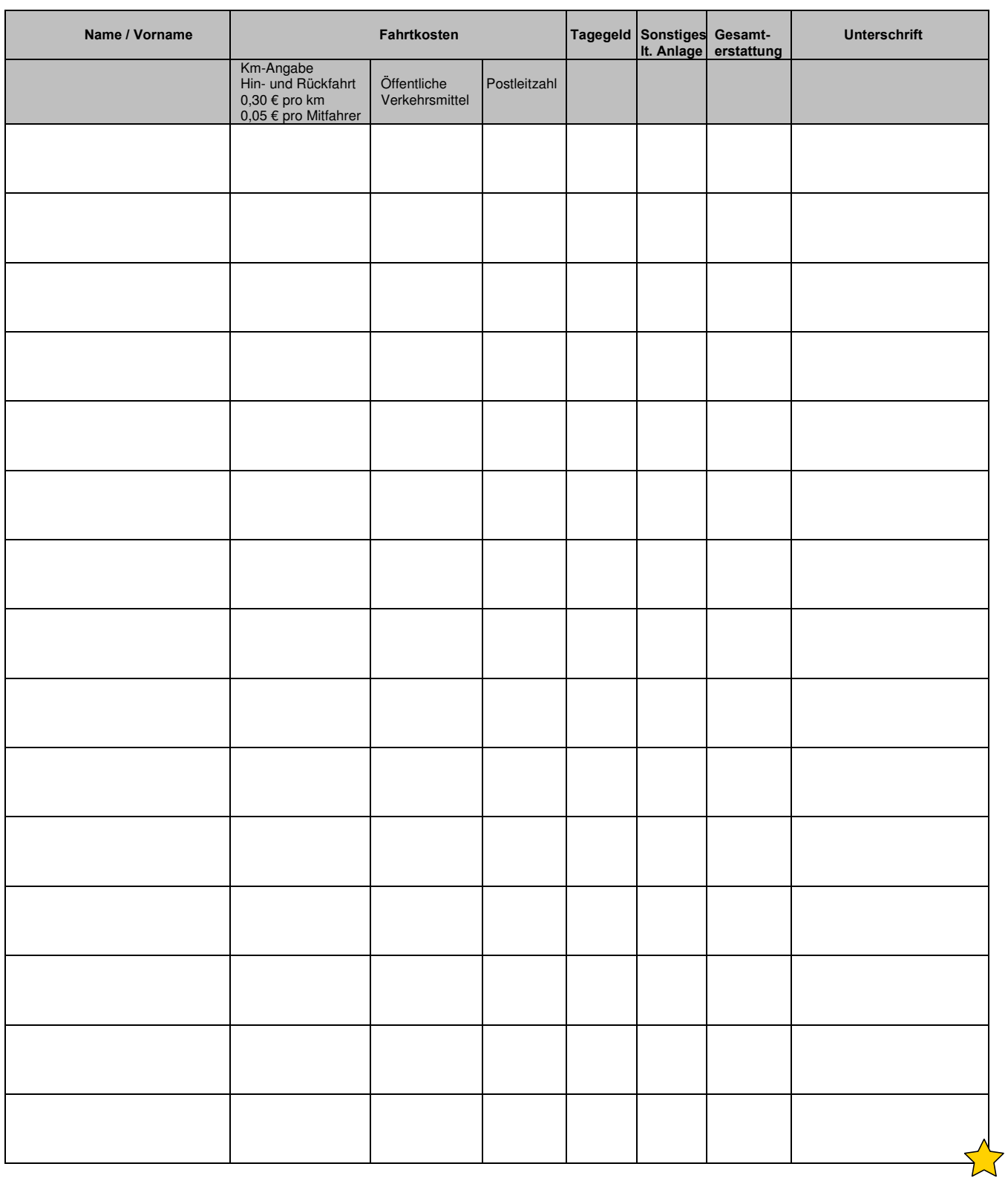

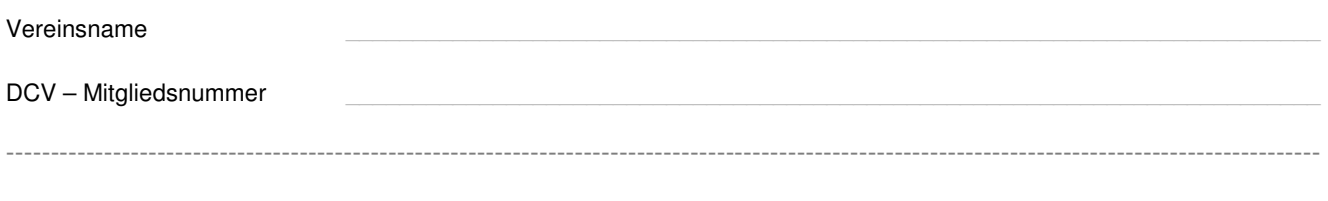

Seminartag 3 am \_\_\_\_\_\_\_\_\_\_\_\_\_\_\_\_\_\_\_ in \_\_\_\_\_\_\_\_\_\_\_\_\_\_\_\_\_\_\_\_\_\_\_\_\_\_\_\_\_\_\_\_\_\_\_\_\_\_\_\_\_\_\_\_\_\_

Datum

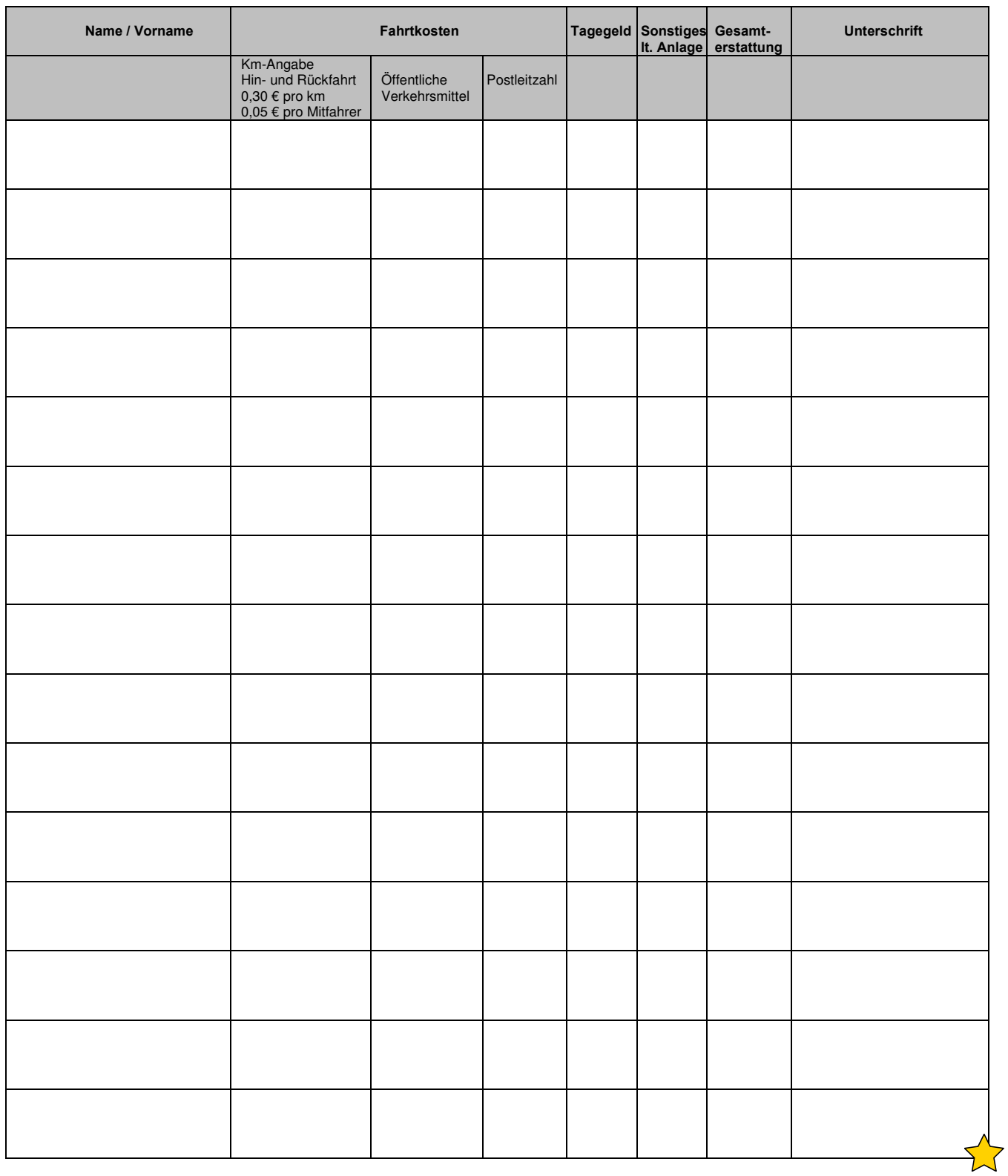

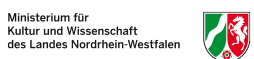

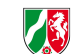

## **CHORVERBAND CUNRW**

### **Sachbericht zur Abrechnung von Wochenendseminaren und Bezuschussung aus Landesmitteln**

*an den* **C**HORVERBAND **NRW e.V. Reinoldistraße 7 - 9 44135 Dortmund**

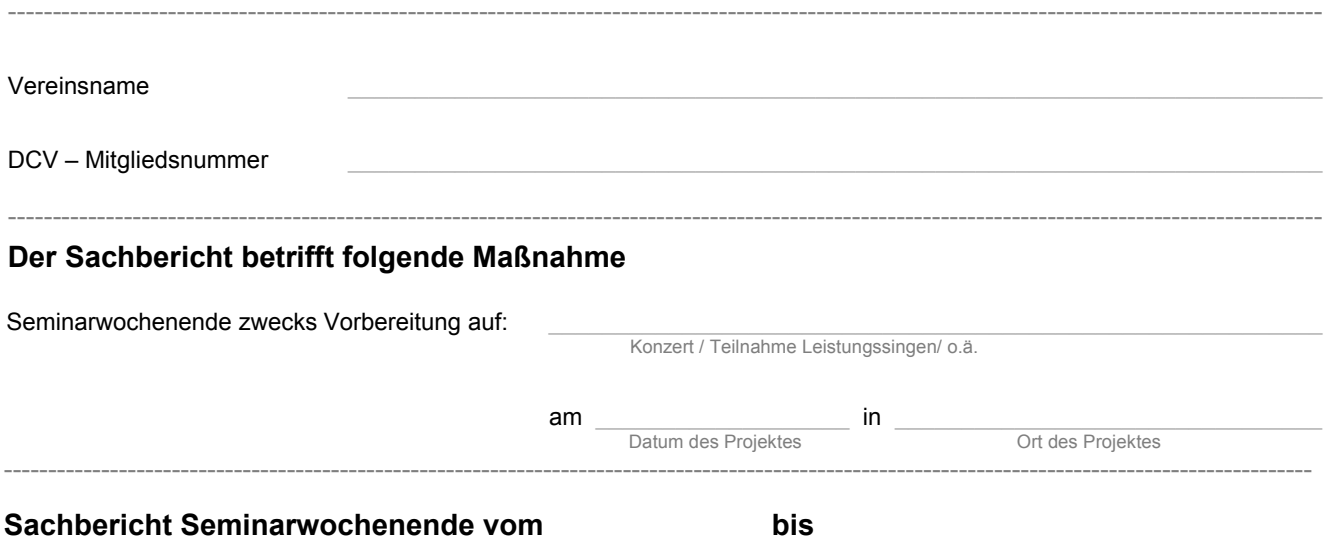

 $\sum$ 

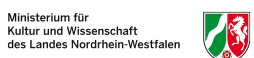

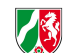

## CHORVERBAND (UNRW

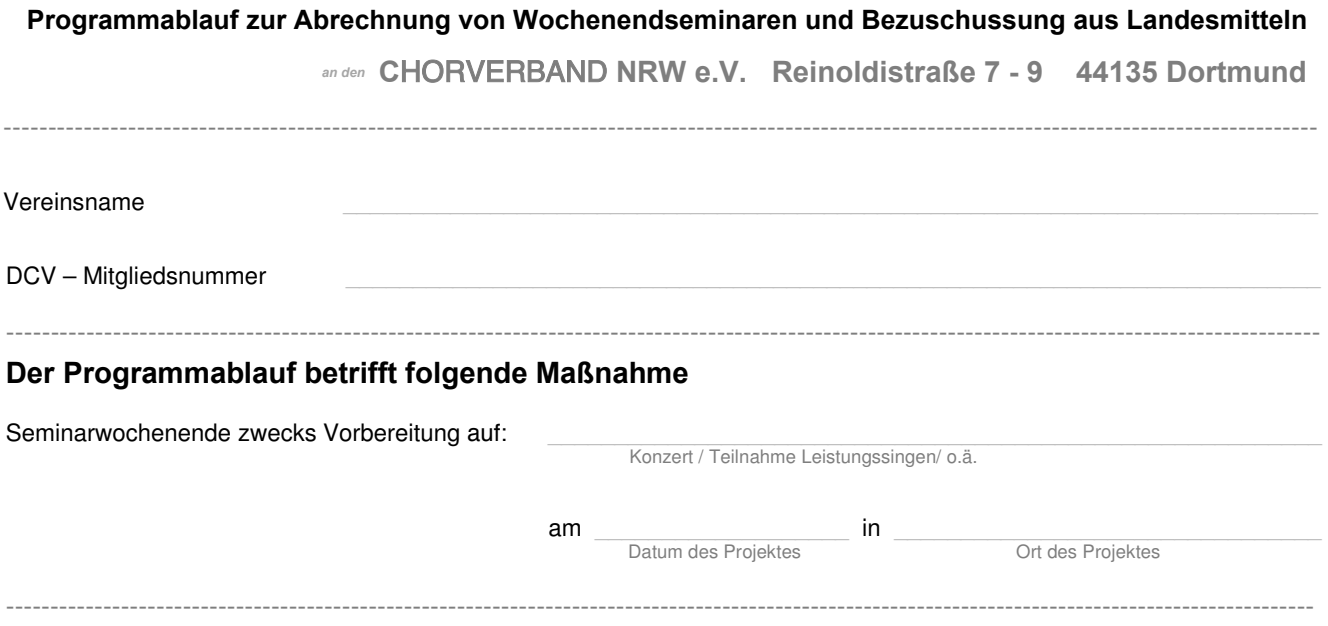

### **Programmablauf (mit Zeitangaben)**

Tag 1:

Tag 2:

Tag 3:

 $\sum$